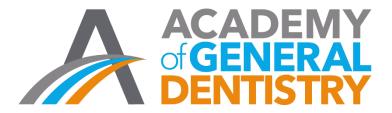

## AGD Application for National PACE Approval Step-by-Step Guide

Welcome to the AGD's new online application for National PACE Approval. This step-by-step guide is intended to help you access and complete the updated application. If you have any questions or difficulties with the application please contact the AGD at 1.888.243.3368 ext. 4335 or ext. 4114.

## Table of Contents

| LOG ON                   | 2  |
|--------------------------|----|
| ELIGIBILITY              | 5  |
| BEGIN THE APPLICATION    | 7  |
| SAVE OR EDIT APPLICATION |    |
| PAYMENT                  |    |
| SUBMIT YOUR APPLICATION  |    |
| QUESTIONS                | 12 |

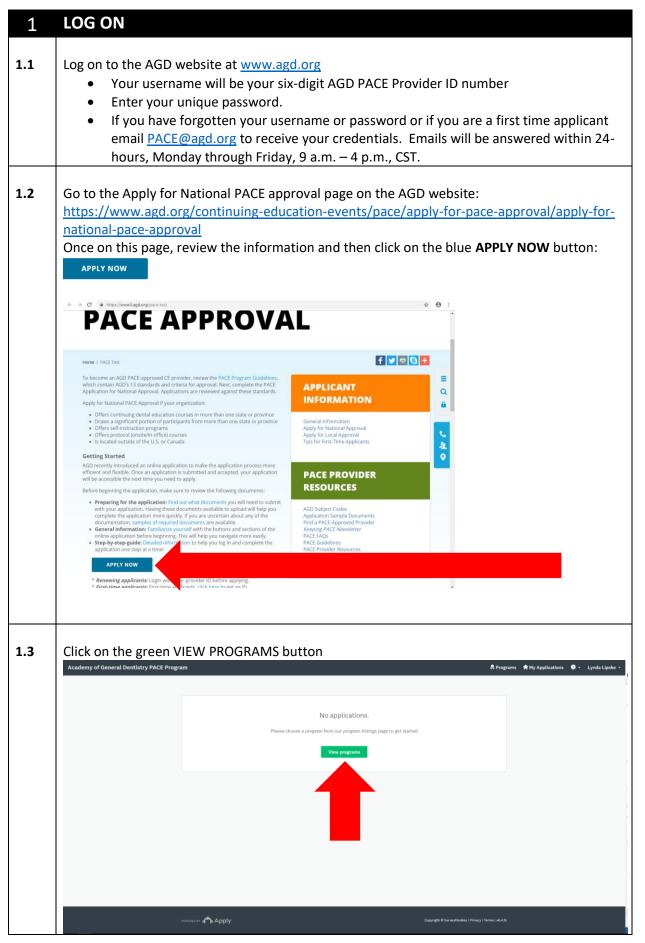

| 1.4 | Click on the green MORE button Academy of General Dentistry PACE Program                                                                                                    |
|-----|----------------------------------------------------------------------------------------------------|
|     | Programs  Search programs.  Q E E E E E E E E E E E E E E E E E E                                                                                                    |
|     | 1-1 of England<br>Processor Apply Countries Survivous (Proce Turns (Proce) Turns (Proce)                                                                                                    |
| 1.5 | <section-header><section-header><section-header><section-header><text><text><text><image/><image/></text></text></text></section-header></section-header></section-header></section-header> |
| 1.6 | Type in the name of your organization and click on the green CREATE APPLICATION button.                                                                                                    |

| Academy of General Dentistry | / PACE Program                                                                    |                                                                                                    | 🐥 Programs                | A My Applications |              |
|------------------------------|-----------------------------------------------------------------------------------|----------------------------------------------------------------------------------------------------|---------------------------|-------------------|--------------|
| ← Return to admin            |                                                                                   |                                                                                                    |                           | You are currently | ogged in as: |
|                              | 0 of 1 tasks complete<br>Last edited: Apr 97 9000 04-18 PM (UTC)<br>REVIEW SUBMIT | ADD National PACE Approval Ap. 2<br>Academy of General Dentistry (Test)<br>ID: MCEApp-000000003<br>APPLICATION ACTIVITY<br>Voor tasks<br>C Etigbility 2020 | Preview •••               |                   |              |
|                              | Роменд Вг <b>«Դ Аррју</b>                                                         | Capyright & SurveyMonikey                                                                                                    | Privacy   Terms   v6.4.12 |                   |              |

| 2   | ELIGIBILITY                                                                                                    |                                                                                                    |                                                       |  |  |  |  |  |  |  |  |
|-----|----------------------------------------------------------------------------------------------------|----------------------------------------------------------------------------------------------------|-------------------------------------------------------|--|--|--|--|--|--|--|--|
| 2.1 | Complete the ELIGIBILITY section of the application to make sure your organization meets the eligibility requirements. Click on the black <b>Start</b> button Start                                                                                                    |                                                                                                    |                                                       |  |  |  |  |  |  |  |  |
|     |                                                                                                    | The black of the black of                                                                                                    |                                                       |  |  |  |  |  |  |  |  |
| 2.2 | You will be brought to the first page of the Eligibility section of the PACE application for national approval. Please read the information and answer the questions.                                                                                                    |                                                                                                    |                                                       |  |  |  |  |  |  |  |  |
|     | C Back to application                                                                                                    | alalino 2020                                                                                                    |                                                       |  |  |  |  |  |  |  |  |
|     | ADD National PACE Approval Applica-<br>Go to:                                                                                                    | C B Highing 2000 ····                                                                                                    |                                                       |  |  |  |  |  |  |  |  |
|     | ID: MCEApp-000000003 SECTION 1:<br>Continuing ed<br>Eligibility 2020 Continuing ed                                                                                                    | Eligibility 2020                                                                                                    |                                                       |  |  |  |  |  |  |  |  |
|     | 0 of 1 tasks complete • Continuing of                                                                                                    | sautor of galaxies in the conjourney galaxies in region of result approach, on approach international<br>callon, not the apeaker, that can be approved.                                                                                                    |                                                       |  |  |  |  |  |  |  |  |
|     | Laist edited: Apr 27 2020 04:36 PM (UTC)   Applicants ma                                                                                                    | is the organization, notifie adocational context, that can be approved.<br>give a major unit or department within an institution.                                                                                                    |                                                       |  |  |  |  |  |  |  |  |
|     | Contraction of the second second second second second second second second second second second second second s                                                                                                    | uestions wit determine if your organization is eligible for AGD PACE approval<br>wing definition of continuing dental education (CCE)                                                                                                    |                                                       |  |  |  |  |  |  |  |  |
| 2.3 | At the end of the page you can click on either the <b>Save &amp; Continue Editing</b> button or the <b>Next</b> button.                                                                                                    |                                                                                                    |                                                       |  |  |  |  |  |  |  |  |
|     | When you click on th                                                                                                    | he button, your wo                                                                                                    | ork will automatically be saved.                      |  |  |  |  |  |  |  |  |
| 2.4 | At the end of the Eligibility section click on the green MARK AS COMPLETE button.                                                                                                    |                                                                                                    |                                                       |  |  |  |  |  |  |  |  |
|     | If at any time your answers make you ineligible for approval you will be given direction to contact the AGD at <u>pace@agd.org</u> . If you do not receive any warning messages then you are eligible to apply for national PACE approval.                                                                                                    |                                                                                                    |                                                       |  |  |  |  |  |  |  |  |
| 2.5 | Once the Eligibility s<br>can look over your a                                                                                                    |                                                                                                    | will be brought to the REVIEW page so that you        |  |  |  |  |  |  |  |  |
|     | Back to application                                                                                                    | C Eligibility 2020                                                                                                    | Read only ***                                         |  |  |  |  |  |  |  |  |
|     | AGD National PACE Approval Applica                                                                                                    | Completed Apr 27 2020 04:37 PM (UTC) SECTION 1: Eligibility 2020                                                                                                    |                                                       |  |  |  |  |  |  |  |  |
|     | Academy of General Dentistry (Test)<br>ID: PACEApp-0000000003                                                                                                    | Continuing education organizations are eligible for AGD PACE approval, not     Continuing education organizations with one primary speaker is eligible for                                                                                                    |                                                       |  |  |  |  |  |  |  |  |
|     | Department     Department     D |                                                                                                    |                                                       |  |  |  |  |  |  |  |  |
|     |                                                                                                    |                                                                                                    |                                                       |  |  |  |  |  |  |  |  |
|     | 0 of 2 tasks complete                                                                                                    | Review the following definition of continuing dental education (CDE).<br>CONTINUING DENTAL EDUCATION (CDE): Educational activities designed to revier<br>convey information beyond basic dental education, and to update innoviedge on ad-                            |                                                       |  |  |  |  |  |  |  |  |
|     | Last edited: Apr 27 2020 04:37 PM (UTC)                                                                                                    | objective is to improve the knowledge, skills, and ability of the individual to deliver th<br>profession. The basic sciences and behavioral and social sciences should be cen-<br>knowledge in their influence on the professional person and, for this reason, educa | ansidered inseparable from technical                  |  |  |  |  |  |  |  |  |
|     | REVIEW SUBNIT equally safe part of CDE.<br>CDE programs are usually of short duration and are not structured or sequenced to private acceleration certal toward a certificate                                                                                                    |                                                                                                    |                                                       |  |  |  |  |  |  |  |  |
|     |                                                                                                    | or degree. Such courses are not applicable to advanced standing in specially educ<br>in a wide variety of forms using many methods and techniques and are sconsored                                                                                                   |                                                       |  |  |  |  |  |  |  |  |
|     |                                                                                                    | ve a copy of the form to<br>rm and then select Dowr                                                                                                    | your computer by clicking on three dots on the nload. |  |  |  |  |  |  |  |  |
|     | Completed Apr 27 202                                                                                                    | 0 04:37 PM (UTC)                                                                                                    | Read only                                             |  |  |  |  |  |  |  |  |
|     | SECTION 1: Eligibility 20                                                                                                    |                                                                                                    | Download                                              |  |  |  |  |  |  |  |  |
|     |                                                                                                    | ations are eligible for AGD PACE approval, not indivio<br>ations with one primary speaker is eligible for PACE                                                                                                    |                                                       |  |  |  |  |  |  |  |  |

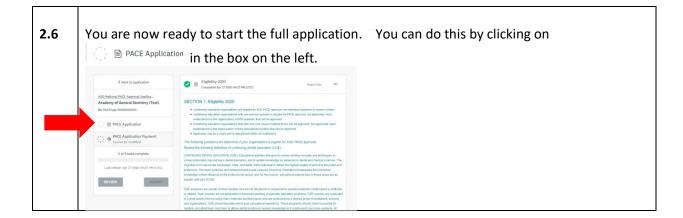

| Э   |                                                                                                    |
|-----|----------------------------------------------------------------------------------------------------|
| 3   | BEGIN THE APPLICATION                                                                                                    |
|     |                                                                                                    |
| 3.1 |                                                                                                    |
| 5.1 | To start filling out the PACE Application for national approval click on the 🌕 🗎 PACE Application from                                                                                                    |
|     | the box on the left.                                                                                                    |
|     |                                                                                                    |
|     |                                                                                                    |
|     | C Back tor application Compared and 17 2000 Read only ***                                                                                                    |
|     | Allo balandi MAC Anemoni Andila -                                                                                                    |
|     | Academy of Security Overland, 11: Eligibility 2020 9: 0: 0: 0: 0: 0: 0: 0: 0: 0: 0: 0: 0: 0:                                                                                                    |
|     | Contrary for Administration in application in the province section in application from a page and the section application in the approximation of the section application in the approximation in the application in the application in the         |
|     | anitariated it is the organization not the educational content; that can be approved.                                                                                                    |
|     | Order Supplication Pyyment     Order Lapplication Pyyment     Order Lapplication     Order Lapplication     Order Lapplication     Order     Order Lapplication     Order         |
|     | 0 of \$ tasks complete     CO2/TEURIC CODID(): (CC2): Exaction 4 define invesses withing concepts and influences. In     convert informatics report tasks provide code in a subcass. In the code code in a subcass. In the code code in the code code code in the code code code code code code code cod                                                                                                    |
|     | Last ether A per 2010 0 4 CT 24 CT and CT 2010 0 4 CT 24 CT 2010 0 4 CT 24 CT 24 CT 24 CT    |
|     | The state of the state of the state of         |
|     | or degres link chineses are not applicable to advanced finately or specially executive programs CCC concess are conducted<br>in a kilo candi filtering company methods patholismess and a special patholismess (a bolisme),<br>and applicables CCC patholismession and and excludential executives (a process filtering and and and and and and and and and and                                                                                                    |
|     | metry and adversars metry states and provide model part of the metry adversars model part of the metry adversars model part of the metry adversa<br>The metry adversars model part of the metry adversars model part of the metry adversars model part of the metry adversars model part of the metry adversars model part of the metry adversars model part of the metry adversars model part |
|     |                                                                                                    |
| л   | Section 2: Continuing Dental Education Program Summary                                                                                                    |
| 4   | Section 2. Continuing Dental Education Program Summary                                                                                                    |
|     |                                                                                                    |
| 4.1 | Design conting two of the explication. Dead through all information and ensure each quantier                                                                                                    |
| 4.1 | Begin section two of the application. Read through all information and answer each question.                                                                                                    |
|     |                                                                                                    |
|     |                                                                                                    |
|     | C Back for application                                                                                                    |
|     | Add Statewill McE Averyork Averban - Application for National PACE Approval 2020 International PACE Approval 2020 International PACE   |
|     | Nature of the second second se   |
|     | () Bit PACE Application >                                                                                                    |
|     | P - K Nov many years has your organization allowed CDE Courses as a 73/CE approved provident     Port Term State and Provident     Port Term APPL/CANET We have not affered any courses yet                                                                                                    |
|     | Vac <sup>2</sup> <sup>®</sup> Careto to modified <sup>®</sup> FIRST TMR APPC CARET: We have off effect or years yet <sup>®</sup> FIRST TMR APPC CARET: We have off effect or years in the park, but (if not have PACE approval.                                                                                                    |
|     | C Less than 12 months, had previous national RACE approval                                                                                                    |
|     | Last edited. Apr 27 2000 64:37 PH (UTC) O 3-3 years, had previous national MCE apprend.                                                                                                    |
|     | Review BusietT o for more pare, had provides indicated RNC approval                                                                                                    |
|     |                                                                                                    |
|     | Answering Question 2-2 of the application correctly is VERY IMPORTANT as it will determine                                                                                                    |
| 4.2 | the questions presented to you in the application.                                                                                                    |
|     |                                                                                                    |
|     | 2-2. Based on the definitions above, select all course types your organization CURRENTLY offers:                                                                                                    |
|     | If your organizations conducts live webinars and records them so that other may watch the recordings independently to earn CE<br>please check both Self-Instruction and Electronically-mediated.                                                                                                    |
|     |                                                                                                    |
|     | If your organization is planning to offer webinars or self-instruction programs in the future but are not available yet, DO NOT                                                                                                    |
|     | check that you have these types of programs. You should only check the types of programs your organization CURRENTLY                                                                                                    |
|     |                                                                                                    |
|     |                                                                                                    |
|     | Participation/Hands-on: No live patients treated during the course                                                                                                    |
|     | Participation/Hands-on: Live patients treated by the instructor and/or participants during the course                                                                                                    |
|     | Protocol                                                                                                    |
|     |                                                                                                    |
|     | Self-instruction (all types, including recorded webinars or online programs)                                                                                                    |
|     | Electronically-mediated (Live or recorded webinars, online programs, etc.)                                                                                                    |
|     |                                                                                                    |
|     |                                                                                                    |
|     | <ul> <li>Make sure to read the course type definitions carefully before responding to the</li> </ul>                                                                                                    |
|     | question.                                                                                                    |
|     |                                                                                                    |
|     | <ul> <li>Click on only course types your organization <u>has offered</u> in the past or are currently</li> </ul>                                                                                                    |
|     | offering.                                                                                                    |
|     | • Do not click on a course type that you have not offered in the past or not currently                                                                                                    |
|     |                                                                                                    |
|     | offering. Example, if you plan to offer a self-instruction course in the next six months,                                                                                                    |
|     | but it is not currently available DO NOT check self-instruction.                                                                                                    |
|     |                                                                                                    |
|     | After making your selections click on the button.                                                                                                    |

| <ul> <li>Enter information about your most recent courses or</li> <li>.3 NEXT button.</li> <li>You will be asked to identify the courses that you offer</li> </ul> |                                                                                                    |          |                                       |    |                      |         |                          | ffered during the last 12 months, plan to |                                 |        |                                                         |
|----------------------------------------------------------------------------------------------------|----------------------------------------------------------------------------------------------------|----------|---------------------------------------|----|----------------------|---------|--------------------------|-------------------------------------------|---------------------------------|--------|---------------------------------------------------------|
|                                                                                                    | <ul> <li>offer in the next 12 months and any self-instruction courses you offer.</li> <li>1: List of past courses</li> </ul> |          |                                       |    |                      |         |                          | i courses you offer.                      |                                 |        |                                                         |
|                                                                                                    |                                                                                                    | •        |                                       |    | ipcom<br>elf-ins     | -       |                          |                                           | if app                          | lical  | ble)                                                    |
|                                                                                                    |                                                                                                    |          |                                       |    |                      |         |                          |                                           | sually re<br>rom lef            | •      | re users to scroll to the right. Use the scro<br>right. |
|                                                                                                    |                                                                                                    | se<br>:s | 3. Location<br>(City,<br>State/Prov.) | 4. | 5. # of<br>Attendees | 6. # of | 7.<br>Delivery<br>Method | 8. CE<br>Hours                            | 9.<br>Prerequisites<br>(Yes/No) | 10. Je |                                                         |
|                                                                                                    |                                                                                                    |          |                                       |    |                      |         | h.                       |                                           | ~                               |        |                                                         |
|                                                                                                    |                                                                                                    |          | i.                                    |    | E.                   | h.      | lis.                     | a                                         | ~                               |        |                                                         |
|                                                                                                    |                                                                                                    |          | h.                                    |    |                      | E.      | li.                      |                                           | ~                               |        |                                                         |
|                                                                                                    |                                                                                                    |          |                                       |    |                      |         | h.                       | l                                         | ~                               |        |                                                         |
|                                                                                                    |                                                                                                    |          |                                       |    | i.                   | h.      | i.                       |                                           | ~                               |        |                                                         |
|                                                                                                    |                                                                                                    |          |                                       |    | h.                   |         | h.                       | a                                         | ×                               |        |                                                         |
|                                                                                                    |                                                                                                    | .:       |                                       |    |                      |         |                          |                                           |                                 |        |                                                         |
|                                                                                                    |                                                                                                    |          | i.                                    |    | i.                   | h.      |                          |                                           | ~                               |        |                                                         |
|                                                                                                    |                                                                                                    |          | Ē.                                    |    | E.                   |         | h.                       |                                           | ~                               |        |                                                         |
|                                                                                                    |                                                                                                    |          |                                       |    |                      |         |                          |                                           |                                 |        |                                                         |

## 5 Section 3: Standard Review

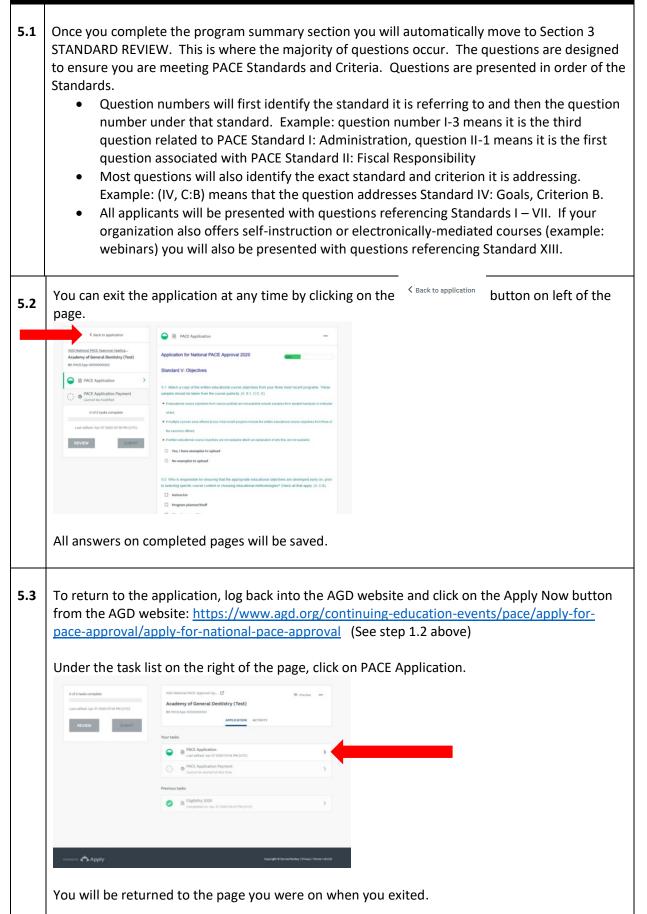

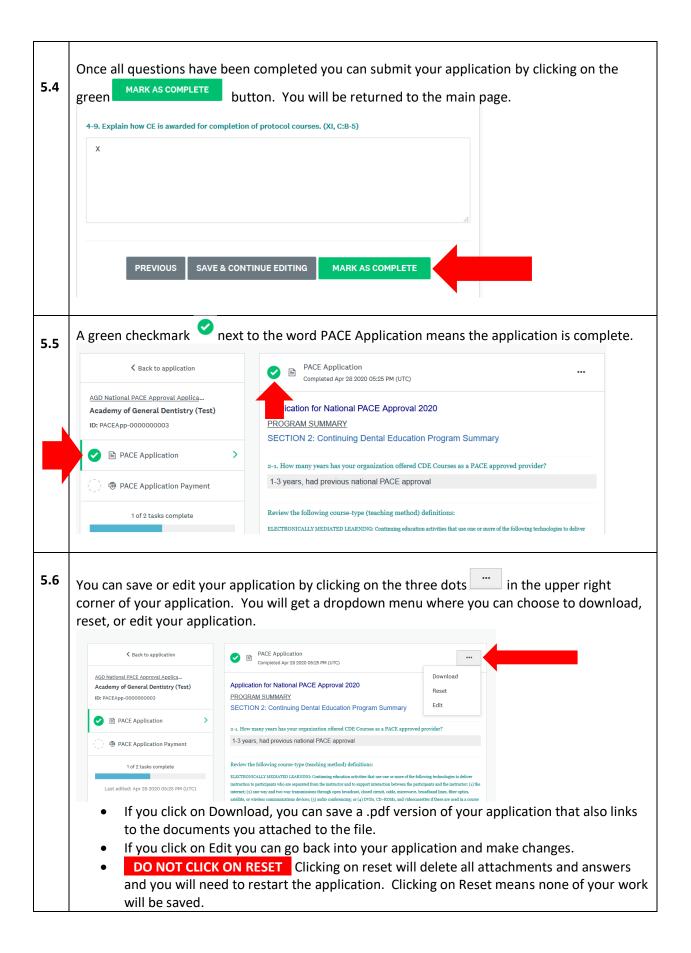

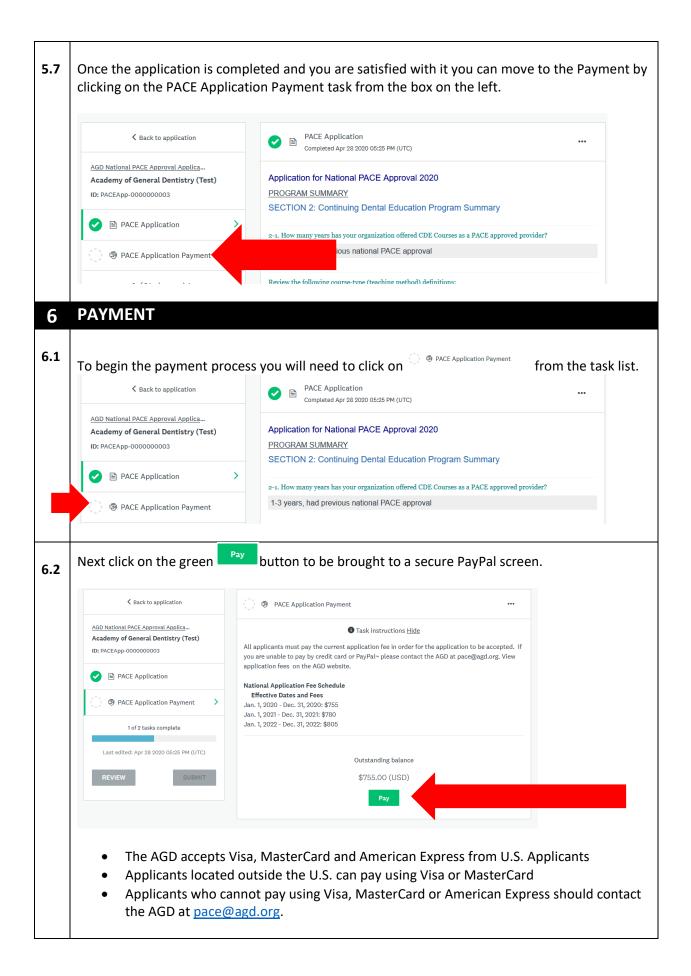

| 6.3 | -                                                                              |                   | ugh PayPal using either a PayPal account or by clicking<br>on as seen below. You will receive an email confirmation |
|-----|--------------------------------------------------------------------------------|-------------------|----------------------------------------------------------------------------------------------------|
|     | with a receipt for you                                                         | r records confirn | ning that payment has been processed.                                                                               |
|     | PayPal                                                                         | `₩ \$705.00 USD   |                                                                                                    |
|     | Pay with P                                                                     | ayPal             |                                                                                                    |
|     | matthew.schroeder@agd.org                                                      |                   |                                                                                                    |
|     | Password                                                                       |                   |                                                                                                    |
|     | Stay logged in for faster ch<br>Not recommended on shared d                    |                   |                                                                                                    |
|     | Log In                                                                         |                   |                                                                                                    |
|     | Having trouble lo                                                              | gging in?         |                                                                                                    |
|     | Pay with Debit or (                                                            | Credit Card       |                                                                                                    |
|     | Cancel and return to Academy of General D<br>English   Français   Español   中文 | entistry          |                                                                                                    |
| 7   | SUBMIT YOUR A                                                                  | ΡΡΙΙζΑΤΙΩΝ        |                                                                                                    |
|     |                                                                                |                   |                                                                                                    |
| 7.1 | Once payment has be                                                            | een completed y   | ou must submit your application.                                                                                    |
| 8   | QUESTIONS                                                                      |                   |                                                                                                    |
| 8.1 |                                                                                |                   | <u>e@agd.org</u> or call 1.888.243.3368 ext. 4114 or ext. 4335, gh Friday, central time.                            |
|     |                                                                                |                   | ACADEMY<br>of GENERAL<br>DENTISTRY                                                                                  |